**Centre for Computinc** Educatio

# **Year 6 – 3D modelling**

# Unit introduction

During this unit, learners will develop their knowledge and understanding of using a computer to produce 3D models. Learners will initially familiarise themselves with working in a 3D space, including combining 3D objects to make a house and examining the differences between working digitally with 2D and 3D graphics. Learners will progress to making accurate 3D models of physical objects, such as a pencil holder, which include using 3D objects as placeholders. Finally, learners will examine the need to group 3D objects, then go on to plan, develop, and evaluate their own 3D model of a photo frame.

For this sequence of lessons, learners will be using a website called Tinkercad [\(https://www.tinkercad.com\)](https://www.tinkercad.com/). Learners will need accounts to save their work and access the resources. We recommend signing up for a teacher account a[t https://www.tinkercad.com/join,](https://www.tinkercad.com/join) which enables learner accounts to be created and the website accessed with a Class Code: [https://tinkercad.zendesk.com/hc/en-us/articles/360026236693-Tinkercad-Classrooms.](https://tinkercad.zendesk.com/hc/en-us/articles/360026236693-Tinkercad-Classrooms) Please ensure your school's online safety policy (or similar) is closely adhered to and avoid using learners' full names when creating accounts.

### Overview of lessons

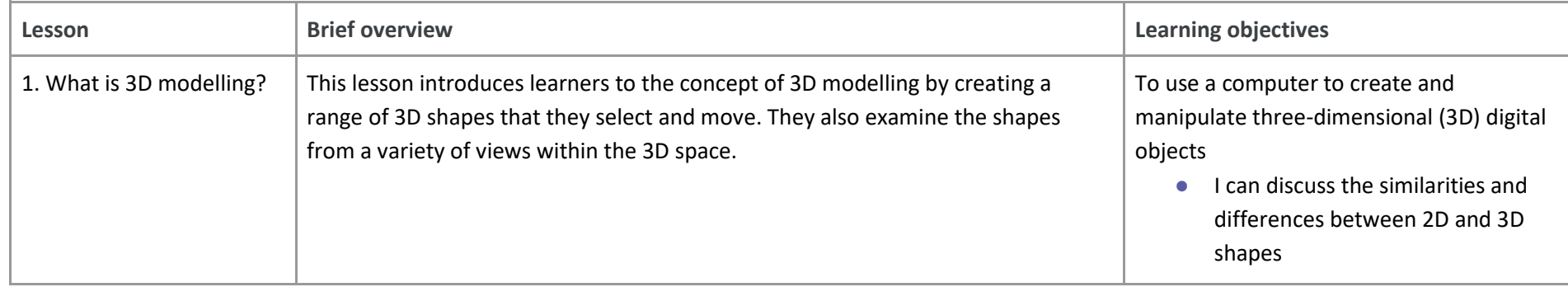

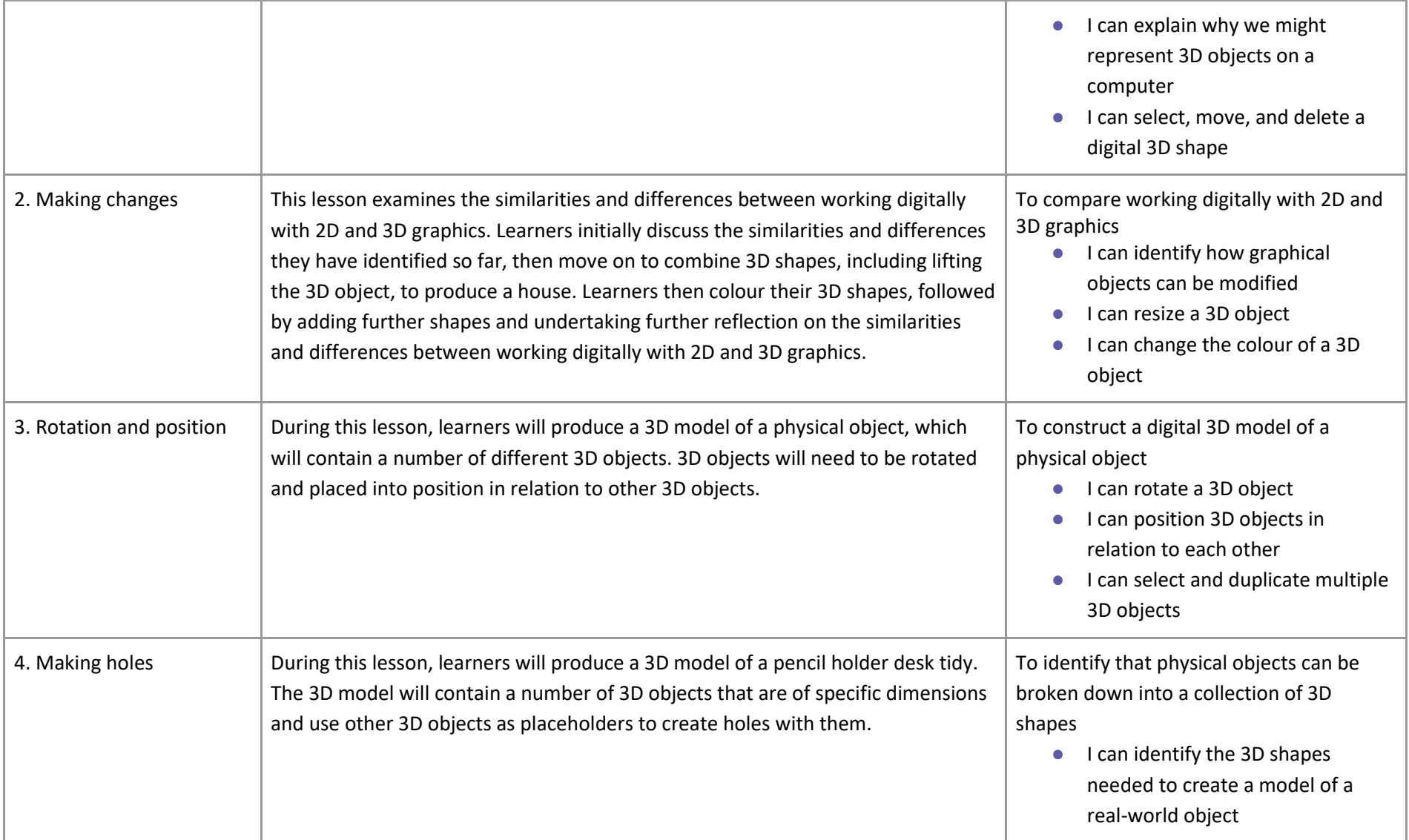

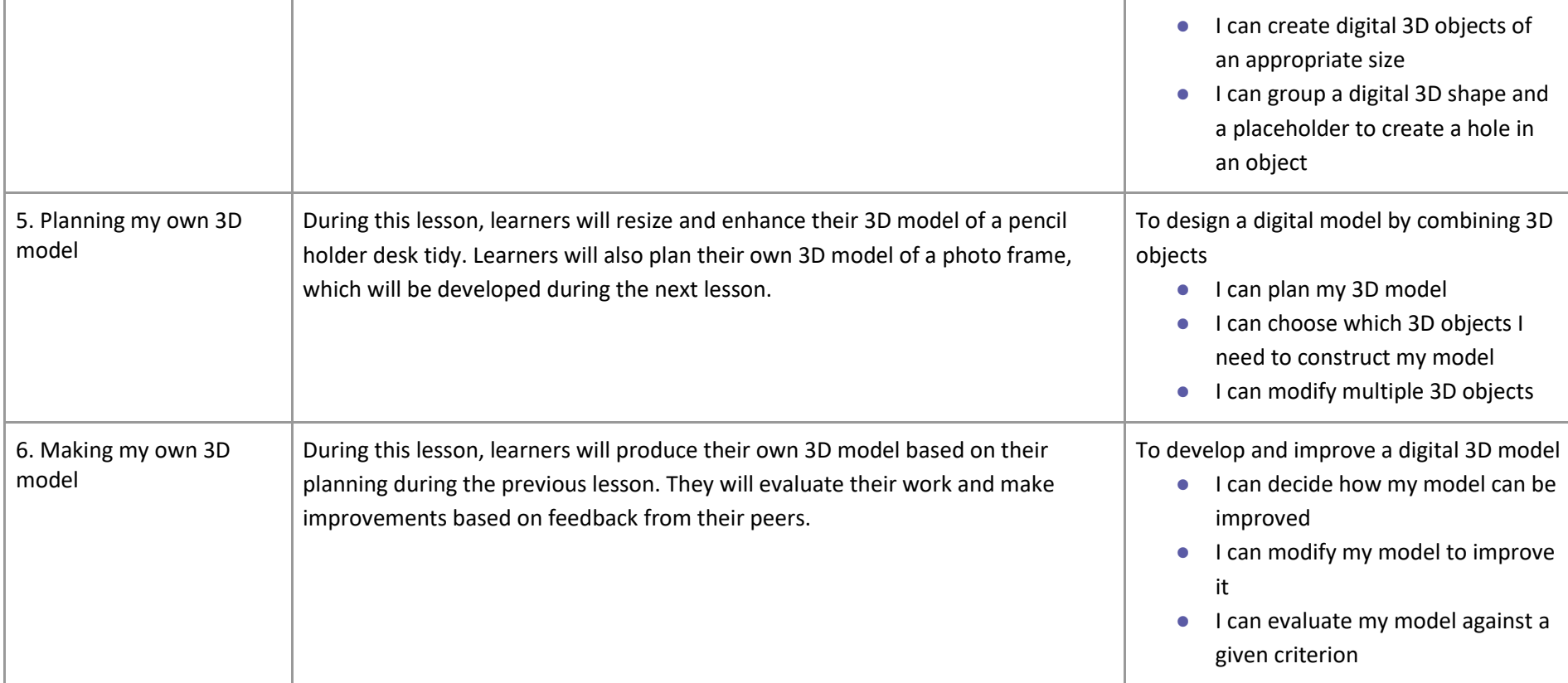

# Progression

This unit progresses students' knowledge and understanding of creating 3D graphics using a computer. Prior to undertaking this unit, learners should have worked with 2D graphics applications.

Please see the learning graph for this unit for more information about progression.

**Centre for** Computino **Education** 

# Curriculum links

#### [National curriculum links](https://assets.publishing.service.gov.uk/government/uploads/system/uploads/attachment_data/file/425601/PRIMARY_national_curriculum.pdf)

#### **Computing – KS2**

- Select, use and combine a variety of software (including internet services) on a range of digital devices to design and create a range of programs, systems and content that accomplish given goals, including collecting, analysing, evaluating and presenting data and information
- Use technology safely, respectfully and responsibly; recognise acceptable/unacceptable behaviour; identify a range of ways to report concerns about content and contact

#### **Art and design – KS2**

● To improve their mastery of art and design techniques, including drawing, painting and sculpture with a range of materials

#### **Design and technology – KS2**

● Generate, develop, model and communicate their ideas through discussion, annotated sketches, cross-sectional and exploded diagrams, prototypes, pattern pieces and computer-aided design

#### **Mathematics – KS2 (Y6)**

● Recognise, describe and build simple 3D shapes, including making nets

#### **[Education for a Connected World](https://www.gov.uk/government/publications/education-for-a-connected-world) [links](https://www.gov.uk/government/publications/education-for-a-connected-world)**

#### **Strand**

● Lesson 1 and Lesson 3 – Privacy and Security (Y4) – I can describe strategies for keeping my personal information private, depending on context

### Assessment

#### **Formative assessment**

Assessment opportunities are detailed in each lesson plan. The learning objectives and success criteria are introduced in the slide deck at the beginning of each lesson and then reviewed at the end. Learners are invited to assess how well they feel they have met the learning objective using thumbs up, thumbs sideways, or thumbs down.

#### **Summative assessment**

Within this unit, a rubric is used to assess learners' work after Lesson 6.

● Please see the assessment rubric document for this unit.

### Subject knowledge

Lesson 1: You will need to be familiar with creating, selecting, and moving 3D objects in Tinkercad, including how to view them from different angles. Tinkercad's Start Learning 3D tutorials provide a good starting point ([https://www.tinkercad.com/learn/designs\)](https://www.tinkercad.com/learn/designs).

Lesson 2: You will need to be familiar with resizing, lifting, and altering the colour of 3D objects in Tinkercad. Tinkercad's Start Learning 3D tutorials provide a good starting point [\(https://www.tinkercad.com/learn/designs\)](https://www.tinkercad.com/learn/designs).

**Lesson 3:** You will need to be familiar with rotating and positioning 3D objects in Tinkercad.. Tinkercad's Rotate it tutorial provides a good starting point [\(https://www.tinkercad.com/learn/designs](https://www.tinkercad.com/learn/designs)) along with the Promo Ambition's Tinkercad Tutorial 2 ([https://promoambitions.com/tinkercad\)](https://promoambitions.com/tinkercad/). In order to deliver the extension task in Activity 3, the Changing workplanes teacher guidance provides further information, along with Promo Ambition's Tinkercad Tutorial 4 [\(https://promoambitions.com/tinkercad\)](https://promoambitions.com/tinkercad/).

**Lesson 4:** You will need to be familiar with resizing 3D objects to specific dimensions in Tinkercad. Tinkercad's Size it up! tutorial provides a good starting point [\(https://www.tinkercad.com/learn/designs\)](https://www.tinkercad.com/learn/designs). In order to use other objects as placeholders to create holes within 3D objects, 3D shapes need to be grouped. The Group it! tutorial provides further information [\(https://www.tinkercad.com/learn/designs\)](https://www.tinkercad.com/learn/designs).

**Lesson 5:** You may wish to revisit resizing and grouping 3D objects from Lesson 4.

**Lesson 6:** You may wish to revisit the skills developed during the previous lessons.

Enhance your subject knowledge to teach this unit through the following training opportunities:

#### **Online training courses**

● [Raspberry Pi Foundation online training courses](https://www.futurelearn.com/partners/raspberry-pi)

#### **Face-to-face courses**

● [National Centre for Computing Education face-to-face training courses](https://teachcomputing.org/courses)

Resources are updated regularly — please check that you are using the latest version.

This resource is licensed under the Open Government Licence, version 3. For more information on this licence, see [ncce.io/ogl.](https://ncce.io/ogl)